# 「各確認 兼 介護給付費過誤申立書」に関するご案内

過去に本会に提出した請求明細書に対し、請求内容に誤りのある可能性があるものについ て、貴事業所にてご確認いただくために送付しております。

請求が適正であったかどうかを確認し、確認結果を記入したら、保険者へ送付してくださ い。(請求内容が適正か否かに関わらず必ず送付してください)

請求内容に誤りがあったものは過誤の取り下げが必要となりますが、この"~過誤申立書" の「承認欄」に押印していただくことで取り下げが行えます。

過誤の取り下げが行われたものについては、後日本会より「介護給付費過誤決定通知書」 が送付されますので、再請求が必要な場合は正しい内容に修正した請求明細書を再提出して ください。

確認のポイント

#### ≪医療給付情報突合結果確認≫

- ●入院中には算定できない介護サービスを算定していないか。
- ●在宅時医学総合管理料などの"介護サービスを同時に算定できない特定の管理料や指導 料"を医療側で算定している者に対して介護サービスを算定していないか。

### ≪居宅介護支援請求におけるサービス実施状況確認≫

●サービス事業所で介護サービスが実施されていないにも関わらず、支援事業所でサービ ス計画費を算定していないか。

#### ≪算定期間回数制限確認≫

●制限回数/日数を超えて介護サービスを算定していないか。 ●算定可能期間を超えて初期加算や連携加算などを算定していないか。

## ≪重複請求確認≫

- ●他の事業所とは同時に算定できない介護サービスを算定していないか。
- ●日割りで介護サービスを算定すべきところを月包括で算定していないか。
- ●施設入所中など"介護サービスを算定できない状態の者"に対して算定していないか。

### ≪単独請求明細書における準受付審査確認≫

●入所日や退所日から起算して算定可能な期間または算定可能な回数/日数を超えて介 護サービスを算定していないか。

# 確認結果の記入方法

請求内容が適正である場合 → 「請求正当理由等欄」に適正な理由を記載する

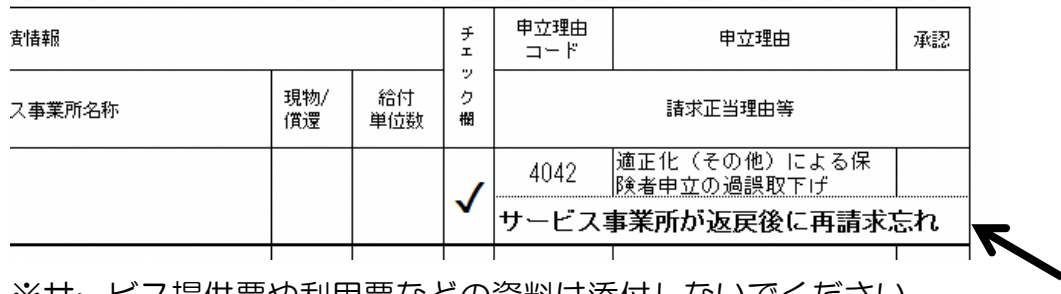

※サービス提供票や利用票などの資料は添付しないでください。 ※枠内に入りきらない場合は"下記に記載"とし、余白に記載。

請求内容に誤りがある場合 → 「承認欄」に押印する

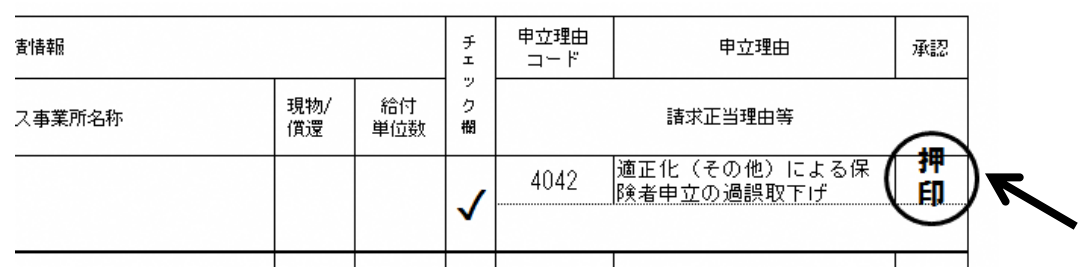

※判子は担当者または責任者のものを使う。 ※過誤の取り下げを行わないものについては押印しない。

## 「各確認 兼 介護給付費過誤申立書」を保険者へ送る

確認結果を記入したら申立書に記載してある保険者へ送付してください。(本会や記載と は異なる保険者に送付しないようご注意ください)

送付先の住所や部署が不明な場合は本会ホームページをご覧ください。

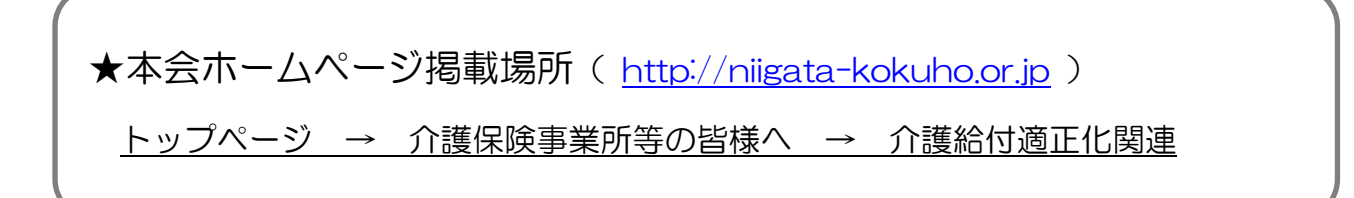

≪本申立書は、介護サービスを提供する事業所等の皆様のご協力により、介護サービスを必 要とする被保険者への適正なサービス提供に結び付きますのでご理解お願いいたします。≫